IBM

# IBM Enterprise2013 Options for Backing Up and Restoring z/VM and Linux Guests

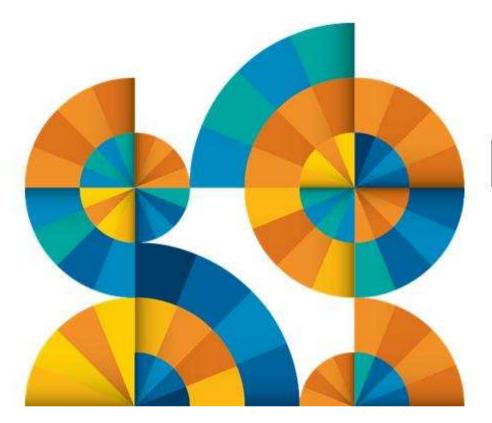

# Enterprise2013

© 2013 IBM Corporation

# Agenda

## Recommended practices and available options

- Backing up and restoring z/VM
- Backing up and restoring Linux on System z
- Backing up and restoring data in a z/VM SSI cluster
- Overview of IBM products
  - Backup and Restore Manager for z/VM
  - Tape Manager for z/VM

# Backup scenarios

- Live demos
- Configuration options and sample code
- Summary and reference information

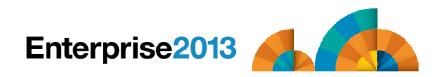

# **IBM z/VM Management Solutions**

- Security
  - RACF and zSecure Manager for z/VM
- Performance monitoring
  - OMEGAMON XE on z/VM and Linux
- Backup and recovery
  - Backup and Restore Manager for z/VM
  - Tape Manager for z/VM
  - Tivoli Storage Manager
- Automation and operational monitoring
  - Operations Manager for z/VM
  - Including integration with existing monitoring and alert systems

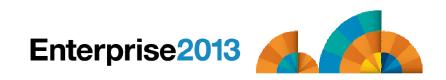

# Enterprise2013

Options for Backing Up and Restoring z/VM and Linux Guests

Recommended Practices and Available Options

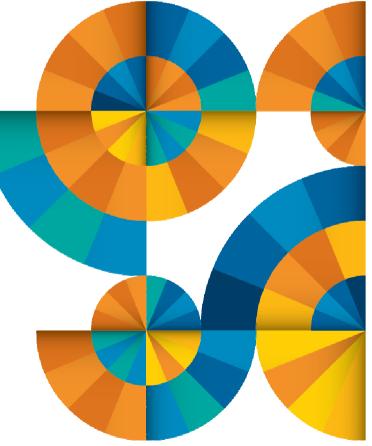

# **Recommended Practices – Backup and Recovery**

Image level backup of z/VM
>Operating system

File level backup of z/VM data
> Directory information
> Configuration files
> Log files
> Tools – REXX EXECs, automation scripts, etc.

#### Image level backup of Linux guests

Operating system

➢ Applications

Application data (maybe)

File level backup of Linux guests

Configuration files

≻Log files

≻Tools

**Recovery of z/VM system, including Linux guests** 

≻Dependence on z/OS

versus

>Independent recovery

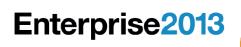

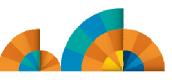

# High Availability

Location A

#### **Location B**

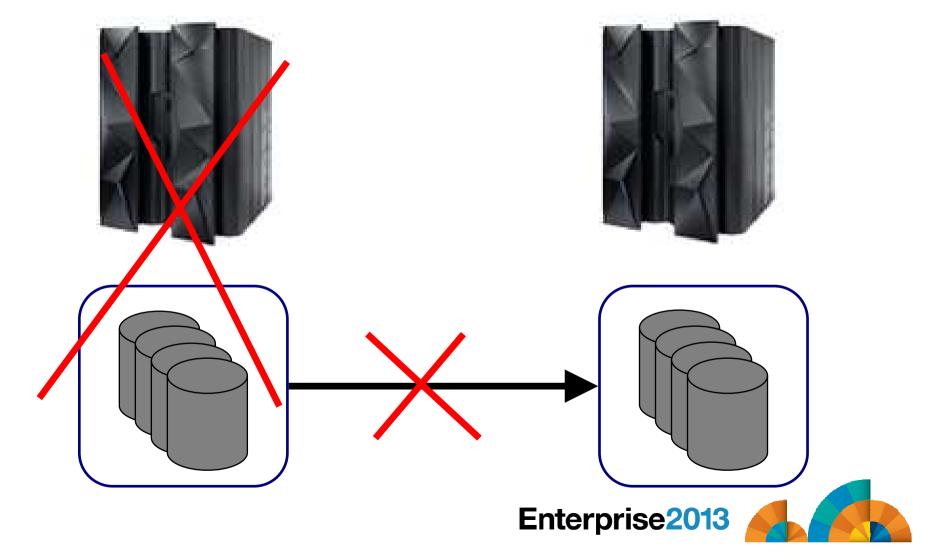

# High Availability and Backup/Recovery are <u>NOT</u> the Same

Location A

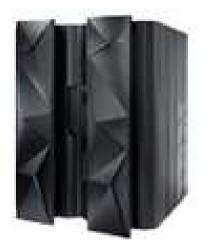

Does not address operational recovery needs **Location B** 

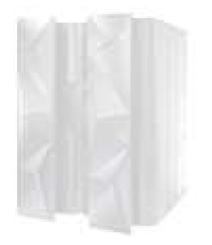

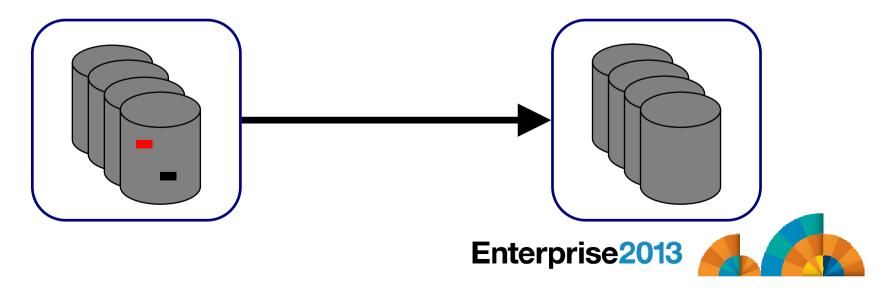

# **Recommended Practices – Backup and Recovery**

Image level backup of z/VM
>Operating system

File level backup of z/VM data
> Directory information
> Configuration files
> Log files
> Tools – REXX EXECs, automation scripts, etc.

#### Image level backup of Linux guests

Operating system

- Applications
- >Application data (maybe)

File level backup of Linux guests
≻Configuration files
≻Log files
≻Tools

**Recovery of z/VM system, including Linux guests** 

- ➤Dependence on z/OS
- versus
- Independent recovery

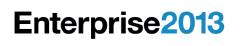

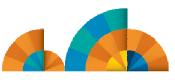

# Image Level Backup/Recovery of <u>z/VM</u> and <u>Linux</u> Guests from <u>z/OS</u>

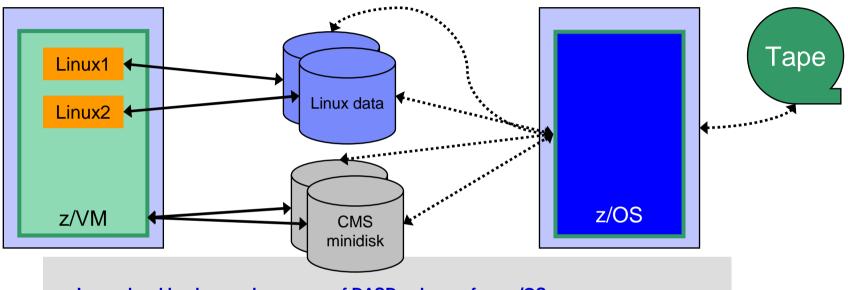

- Image level backup and recovery of DASD volumes from z/OS
  - Existing z/OS procedures and tools in place
  - Use existing tape devices
  - Fast
  - Doesn't include FCP-attached DASD
  - Linux should be down
  - Dependent on z/OS for recovery
    - Is Linux workload critical recovery required in parallel with z/OS in event of disaster?
  - Using z/OS cycles (on general purpose processors) to back up z/VM and Linux

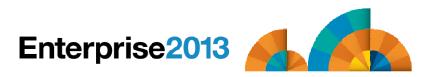

## Image Level Backup/Recovery of <u>z/VM</u> and <u>Linux</u> Guests from <u>z/VM</u>

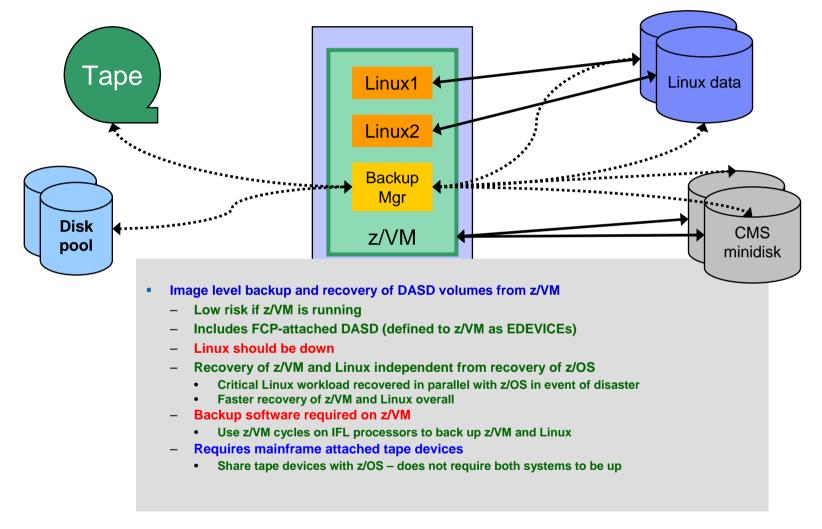

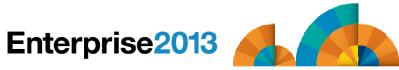

# **Recommended Practices – Backup and Recovery**

Image level backup of z/VM
>Operating system

File level backup of z/VM data
> Directory information
> Configuration files
> Log files
> Tools – REXX EXECs, automation scripts, etc.

Image level backup of Linux guests
>Operating system

≻Applications

≻Application data (maybe)

File level backup of Linux guests

- Configuration files
- ≻Log files
- ≻Tools

Recovery of z/VM system, including Linux guests

Dependence on z/OS

versus

>Independent recovery

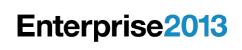

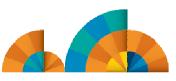

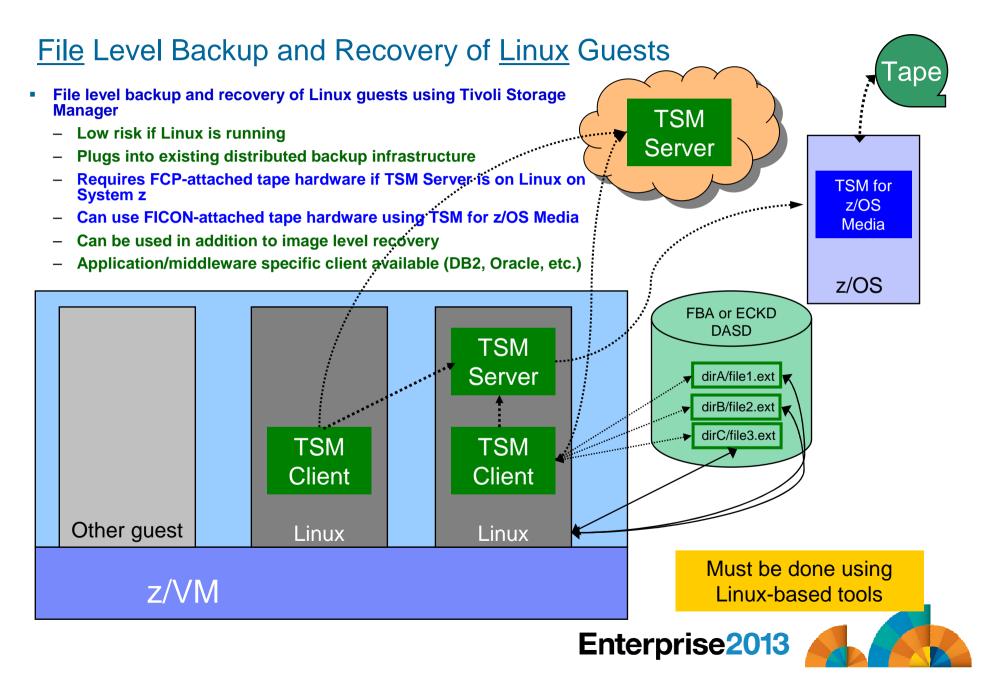

# **Recommended Practices – Backup and Recovery**

Image level backup of z/VM
>Operating system

File level backup of z/VM data
> Directory information
> Configuration files
> Log files
> Tools – REXX EXECs, automation scripts, etc.

Image level backup of Linux guests ≻Operating system

> Applications

≻Application data (maybe)

File level backup of Linux guests ≻Configuration files

≻Log files

≻Tools

**Recovery of z/VM system, including Linux guests** 

➢ Dependence on z/OS

versus

>Independent recovery

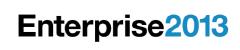

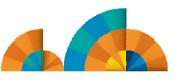

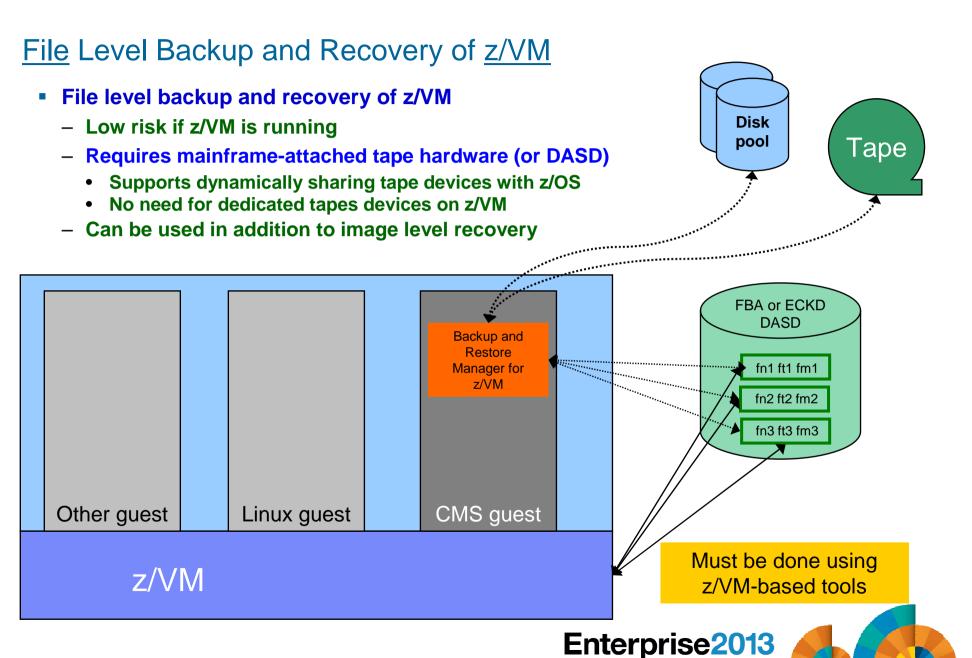

# Where and How to Back Up z/VM and Linux Guests

#### Using z/OS to back up and restore z/VM and Linux

- Useful during Linux on System z POC or early stages of Linux roll-out
  - Easy and fast to implement for existing z/OS customers
  - Provides disaster/volume level recovery (not file level recovery)
- Concerns or issues long term as Linux workload grows or becomes critical
  - Doesn't support FCP-attached DASD
  - File level recovery of z/VM or Linux data is time consuming and manual backups only contain volume images
  - In disaster situation, z/VM and Linux must wait for z/OS recovery before beginning their recovery
  - Increased use of z/OS CPU cycles to support z/VM and Linux
- Using native z/VM and Linux solutions for backup and recovery
  - Supports operational errors and disaster situations
    - File level backup and recovery of both z/VM and Linux
    - Image level backup and recovery of FCP and FICON-attached DASD (z/VM and Linux)
  - Independent of z/OS
    - Backups run on (less expensive) IFLs
    - Recovery in parallel with z/OS
    - Dynamically sharing of tape devices with z/OS is still possible
      - Does not require both systems to be up

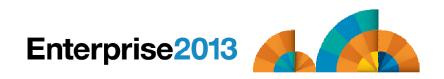

# Backing Up Linux – Should the Guest Be Up or Down?

- Linux keeps pending I/O's in memory when possible
  - Designed for distributed platforms where I/O is assumed to be slow
- Backup solutions that read Linux DASD volumes but run outside Linux don't have a view of these pending I/Os
  - Data on DASD may be in inconsistent state due to pending I/Os
  - Restoring data that has been backed up while Linux is running may not yield usable results
  - SYNC command exists to force all I/Os to be processed
    - Linux will immediately start caching new I/Os
  - Dependent on type of application running on Linux
    - Similar to pulling the plug on a distributed Linux server, then restarting it
- Reduce risk by
  - "Right-sizing" Linux guests don't give more memory than needed
    - Recommended for performance reasons anyway
  - Using FLASHCOPY to flash the disks and back up the flashed copy
- For guaranteed recovery, shut down or suspend the guest before backing it up from z/VM or z/OS
  - Your experience may (will) vary
  - Evaluate the risk based on the application

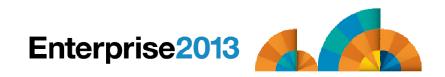

# Using Suspend Before Backing Up Linux Guests ...

- SUSPEND/RESUME functions available in most recent Linux on System z distributions
- Similar to hibernate function in Windows
  - Suspend
    - Completes all pending I/Os
    - Writes memory to disk
  - Resume
    - Detects suspend state
    - Reads memory from disk to restore previous state of the guest

# Requires setup and planning

- Verify the effort it worth it for each type of guest
- Otherwise, use shutdown instead of suspend

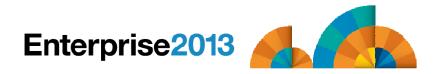

# ... Using Suspend Before Backing Up Linux Guests

#### Setup

- Specify swap disk in zipl.conf
  - Example: resume=/dev/disk/by-path/ccw-0.0.010f-part1
- In list of swap disks
  - Specify this one with lowest priority
  - Use real disk (not VDISK)
  - Needs to have enough room for all memory of Linux guest + swap space
- Issue suspend via one of the following:
  - echo disk > /sys/power/state
  - CP SIGNAL SHUTDOWN
    - Must update config file on Linux to specify suspend rather than kill in response to signal shutdown

#### Reference:

- White paper "Methods to pause a z/VM guest: Optimize the resource utilization of idling servers"
  - http://www.ibm.com/support/techdocs/atsmastr.nsf/WebIndex/WP101981

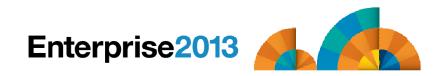

# Enterprise2013

Options for Backing Up and Restoring z/VM and Linux Guests

# Backing Up and Restore Data in a z/VM SSI Cluster

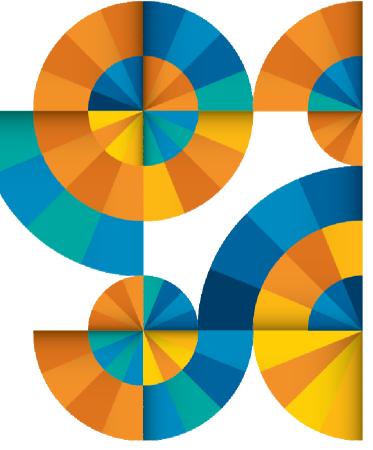

## SSI Considerations for Backup and Restore

Single Config Users and MDisks

Multiconfig / IDENTITY Users and MDisks

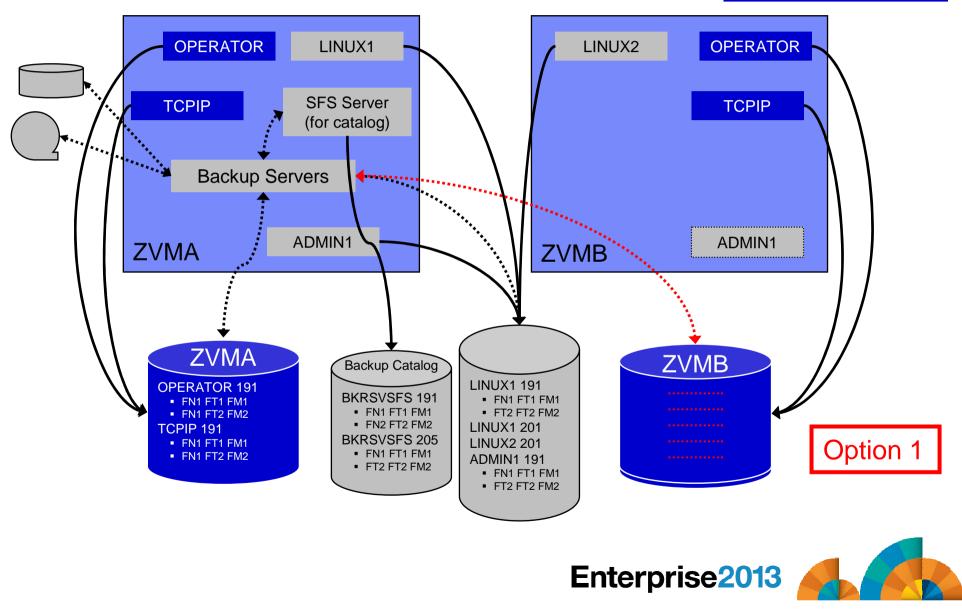

**SSI** Considerations for Backup and Restore

Single Config Users and MDisks

Multiconfig / IDENTITY Users and MDisks

#### **OPERATOR** LINUX2 **OPERATOR** LINUX1 SFS Server TCPIP **TCPIP** (for catalog) **Backup Servers Backup Servers ZVMB** ZVMA ADMIN1 ADMIN1 **ZVMA ZVMB** Backup Catalog LINUX1 191 **OPERATOR 191 OPERATOR 191 BKRSVSFS 191** • FN1 FT1 FM1 FN1 FT1 FM1 FN1 FT1 FM1 EN1 FT1 FM1 • FT2 FT2 FM2 FN1 FT2 FM2 FN1 FT2 FM2 Option 2 FN2 FT2 FM2 **LINUX1 201** TCPIP 191 TCPIP 191 **BKRSVSFS 205** FN1 FT1 FM1 **LINUX2 201** • FN1 FT1 FM1 • FN1 FT1 FM1 FN1 FT2 FM2 FN1 FT2 FM2 **ADMIN1 191** Recommended • FT2 FT2 FM2 FN1 FT1 FM1 • FT2 FT2 FM2 Enterprise2013

# SSI Considerations for Backup and Restore

- Backup service machines on any member can see all minidisks of single configuration users
- Backup service machines on any member can see all minidisks of <u>local</u> <u>multiconfiguration</u> (IDENTITY) users
  - Can <u>not</u> see minidisks of IDENTITY users on other members
  - Can <u>only</u> see DASD volumes (if shared/available) of IDENTITY users on other members

#### Recommendation

- Create Backup service machines as IDENTITY users on each member
  - BKRBKUP, BKRCATLG, BKRWRKnn in the case of IBM Backup and Restore Manager
- Create one single configuration user for SFS server/filepool for the backup catalog
  - Configure as SSI (or REMOTE) in DMSPARMS file
  - Allows single configuration users to restore their own data when logged onto any member
- Create multiple backup jobs
  - One job for all single configuration users only run it from one member
  - For multiconfiguration (IDENTITY) users
    - One job per member
    - Use a unique job name on each member
    - Run the member specific job on that member's backup server

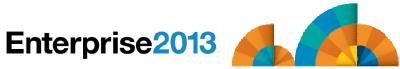

# Enterprise2013

Options for Backing Up and Restoring z/VM and Linux Guests

# Managing Backup and Recovery IBM Backup and Restore Manager for z/VM

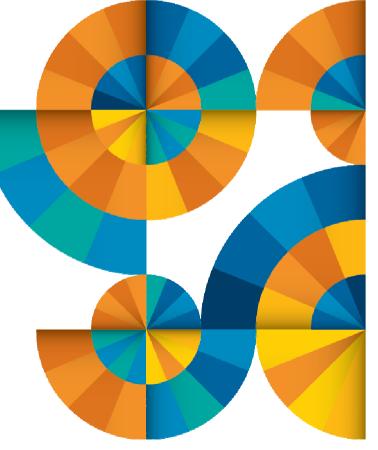

## **Product Overview**

#### Backup

- Requested by administrators
- Full or incremental
- Flexible selection of disks and files to back up
- Review job before submitting for backup

#### Restore

- Restore data via full screen interface or commands
- Performed by users for their own data
- Extending to other users available via exit
- Performed by administrators for any data

#### Catalog in Shared File System (SFS) – presentation on web site for installation and setup

- Integration with Tape Manager for z/VM
- Optional compression of data during backup via exits
  - Call your own compression algorithm
  - Use IBM provided routine
- Encryption available via exits
  - Call your own routine
  - Use vendor-written routine, such as V/Soft Software's Encrypt/Backup for z/VM
  - Use encryption capable tape devices

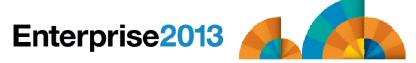

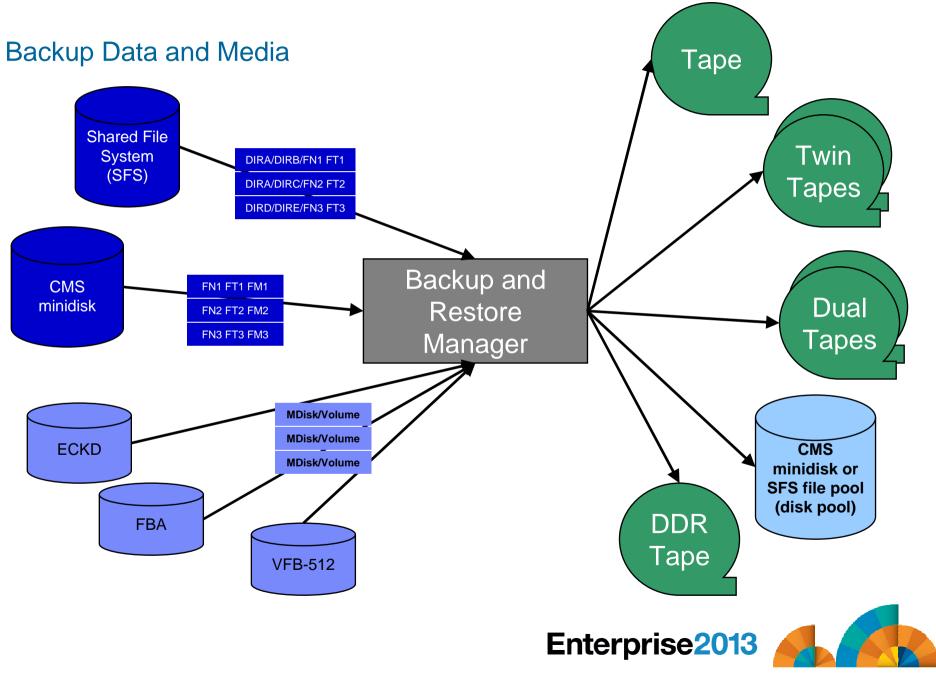

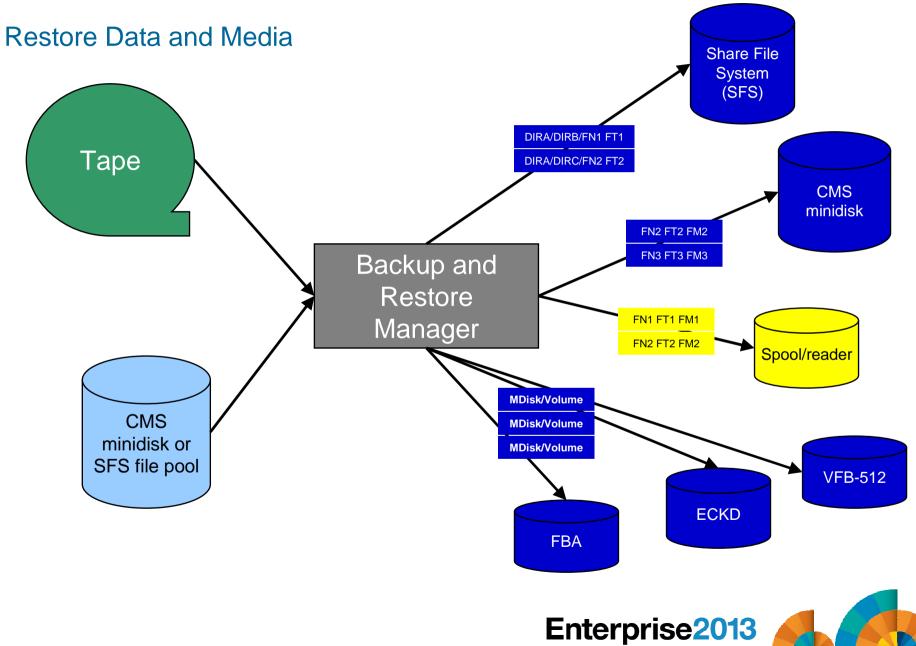

#### Backup and Restore Manager and Linux Guests

Using Backup and Restore Manager with Tivoli Storage Manager

Choose the solution that meets your needs – or combine for file recovery and DR

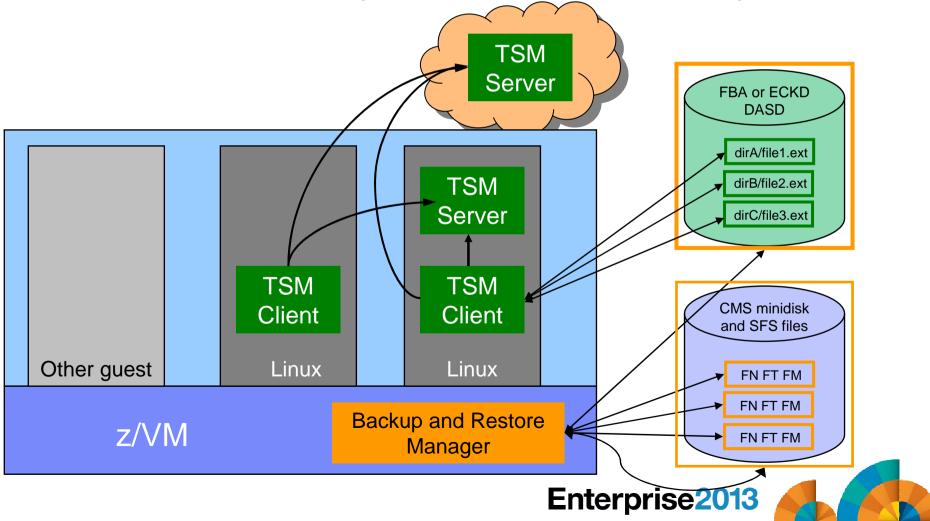

# **Key Benefits**

### System backups available for Disaster Recovery

- Option to restore using DDR or Backup and Restore Manager
- Manage retention of DR backups
- Retrieve a list of tapes associated with a specific backup
  - Pull list for movement to off-site storage
- Guest backups available for restoring to a previous state or level
- Backups of user data available for
  - Restoring to a previous state or level
  - Replacing files accidentally erased or corrupted

### Users restore their own data

- No administrator interaction required

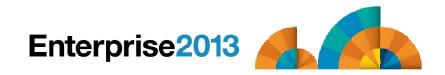

# Key Benefits Cont...

#### Flexible selection of data to back up

- Include/exclude
  - Minidisks, directories
  - Real device addresses or volsers
  - Extents
- Mask by filename, filetype, or SFS path
- Review a defined backup job before submission

#### Management of backup data

- Retention set as part of the backup job
- Automatic aging and pruning of the backup catalog
  - Including associated tapes and disk pools
- View/query the list of expired backups

#### Reduced backup window with concurrent processing

- Multiple worker service machines sharing the job
- Suggest one worker service machine for each available tape drive

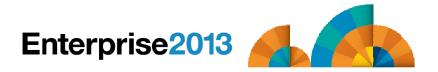

# Defining a Backup Job

| /*******                                        | *****                               | ******                                  | * * * * | ***** | ******  | ******  | * * * * | **********/ | / |     |   |      |
|-------------------------------------------------|-------------------------------------|-----------------------------------------|---------|-------|---------|---------|---------|-------------|---|-----|---|------|
| FUNCTION                                        | MEDIATYPE                           | OWNER                                   |         | VDEV  | VOLUME  | DEVTYPE |         | START       |   | END |   | SIZE |
|                                                 |                                     |                                         |         |       |         |         |         |             |   |     |   |      |
| INCLUDE                                         | MINIDISK                            | *                                       | =       | *     | *       | *       | =       | *           | = | *   | = | *    |
| EXCLUDE                                         | MINIDISK                            | *LNX*                                   | =       | *     | *       | *       | =       | *           | = | *   | = | *    |
| EXCLUDE                                         | MINIDISK                            | MAINT                                   | =       | 0123  |         | *       | =       | *           | = | *   | = | *    |
| EXCLUDE                                         | MINIDISK                            | MAINT                                   | =       | 0124  | *       | *       | =       | *           | = | *   | = | *    |
| EXCLUDE                                         | MINIDISK                            | *                                       | =       | *     | *       | *       | =       | *           | = | END | = | *    |
| EXCLUDE                                         | MINIDISK                            | *                                       | =       | *     | *       | *       | =       | *           | = | *   | > | 3300 |
| INCLUDE                                         | MINIDISK                            | MAINT                                   | =       | 012*  | *       | *       | =       | *           | = | *   | = | *    |
| FUNCTION<br> <br>INCLUDE<br>EXCLUDE<br>FUNCTION | <br>RDEVICE<br>RDEVICE<br>MEDIATYPE | ADDRESS<br> <br>900-90F<br>*B<br>VOLSER | -1      |       |         |         |         |             |   |     |   |      |
|                                                 | •                                   |                                         |         |       |         |         |         |             |   |     |   |      |
| INCLUDE                                         | RDEVVOL                             | 610*                                    |         |       |         |         |         |             |   |     |   |      |
| FUNCTION                                        | MEDIATYPE                           | POOLNAME                                |         | NER   | FS<br>- |         |         |             |   |     |   |      |
| INCLUDE                                         | SFS                                 | VMSYSU:                                 | *       |       | SFS     |         |         |             |   |     |   |      |
| EXCLUDE                                         | SFS                                 | VMSYSU:                                 | VMS     | SERVU | SFS     |         |         |             |   |     |   |      |

# Backup and Restore Manager Architecture – non-SSI

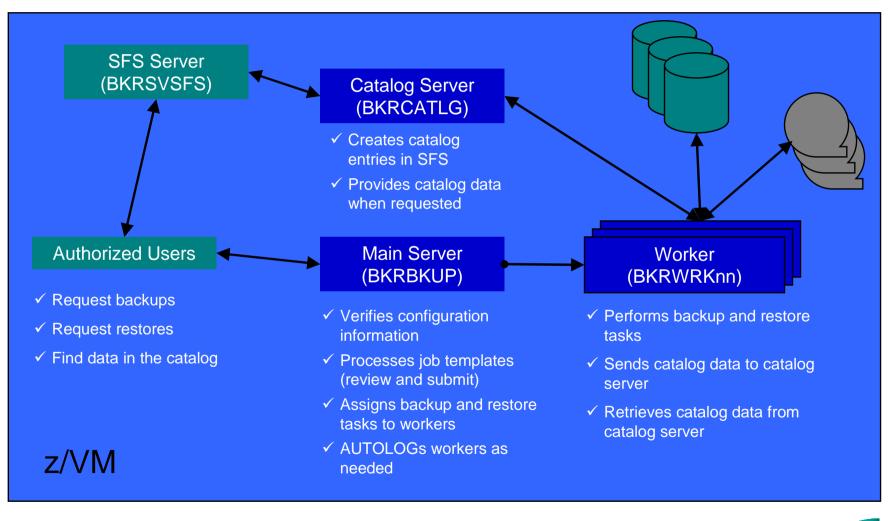

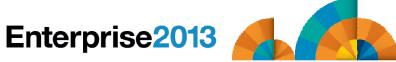

## Backup and Restore Manager Architecture - SSI

Single Config Users & MDisks

Multiconfig / IDENTITY Users & MDisks

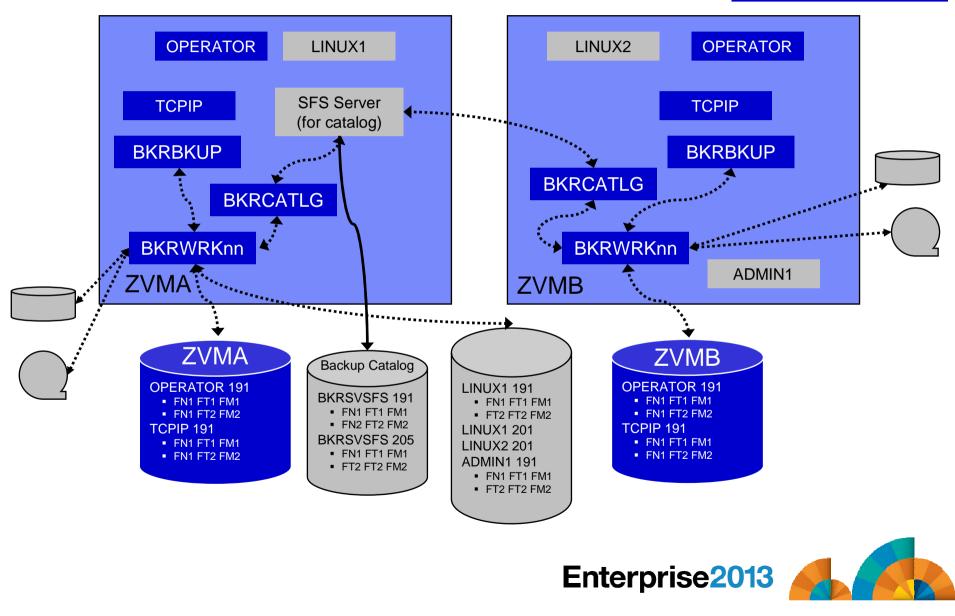

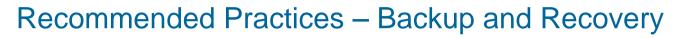

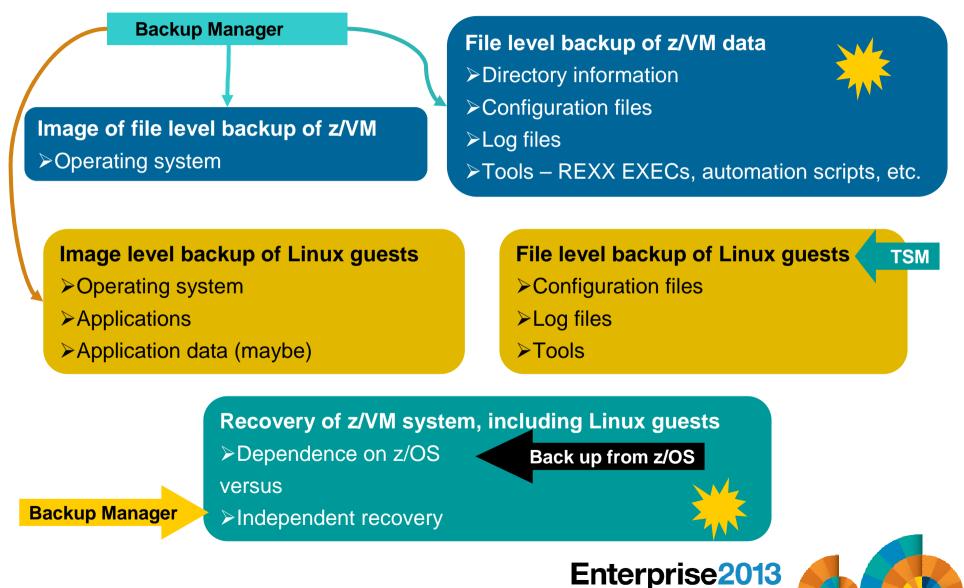

# Summary

# Use Backup and Restore Manager to

- Perform file-level backups of z/VM data
- Perform image level backups of non-z/VM guest data
  - Use Tivoli Storage Manager for file level backups of Linux
- Perform disaster recovery backups of entire system
- Easily find and restore data as needed
- Automatically manage retention of backup data
- Carefully plan for SSI configurations

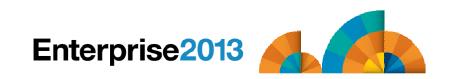

# Enterprise2013

Options for Backing Up and Restoring z/VM and Linux Guests

# Managing Tapes & Tape Devices Tape Manager for z/VM

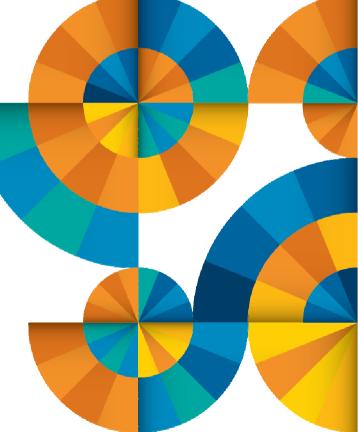

# **Product Overview**

#### Manage tapes

- Define tapes in a catalog, including:
  - Free or used
  - Retention/expiration information
  - ATL/VTS or manual mount
  - Data Security Erase
- Group tapes together into pools
  - Ownership and access control
  - Media type

#### Manage devices

- Define available devices
  - Dedicated or assignable
- Group devices together into device pools
  - ATL/VTS or manual mount
  - Any other grouping you choose (read only vs. write, location, etc.)
- Share devices with other systems

#### Manage mount requests

- Volume specific and scratch requests
  - Standard Label
  - Non-Label
  - Bypass Label Processing

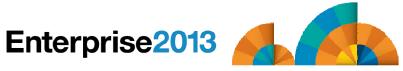

## **Key Benefits**

#### Effective management of tapes in ATL or VTS

- Granular access control
- Expiration processing
- Notification for low threshold for tape resources
- Interacts with IBM devices through DFSMSRMS on z/VM
- Interacts with STK devices through STK Host Software Component for VM, or STK VM Client

#### Improved accuracy of manual tape processing

- Granular access control
- Automated interface to Operator for manual mounts
- Internal label verification at attach/give and detach (SL only)
- Read/Write verification at attach/give

#### Integrated management of z/OS and z/VM tapes using DFSMSrmm on z/OS

- Optionally use RMM on z/OS as the tape catalog for z/VM and z/OS tapes
- Tapes, access control, and retention managed by the existing RMM catalog
- Accessible via Tape Manager on z/VM
- Tapes managed by RMM
- Devices managed by Tape Manager
- Not available for STK libraries

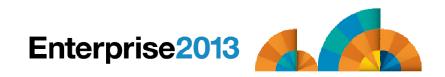

## Data Security Erase (DSE)

- Erase (sensitive) data before tape is reused
- Option to enable DSE at tape pool or individual tape level
  - DSE-enabled flag included in each catalog entry
- DSE-enabled tapes marked as DSE-ready when freed
- Tape Manager DSE utility (TMDSE) executed on a separate user ID
  - Started manually or automatically with Operations Manager
  - Queries the catalog to find all tapes with DSE-ready flag on
  - Mounts each tape
    - Verifies volume label if possible
      - Configuration option to perform DSE on NL tapes or not
    - Erases tape
    - Turns off DSE-ready flag in catalog
  - Tape is now available for scratch unless its HOLD flag is on

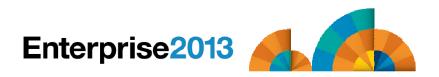

### Tape Manager in Standard Mode

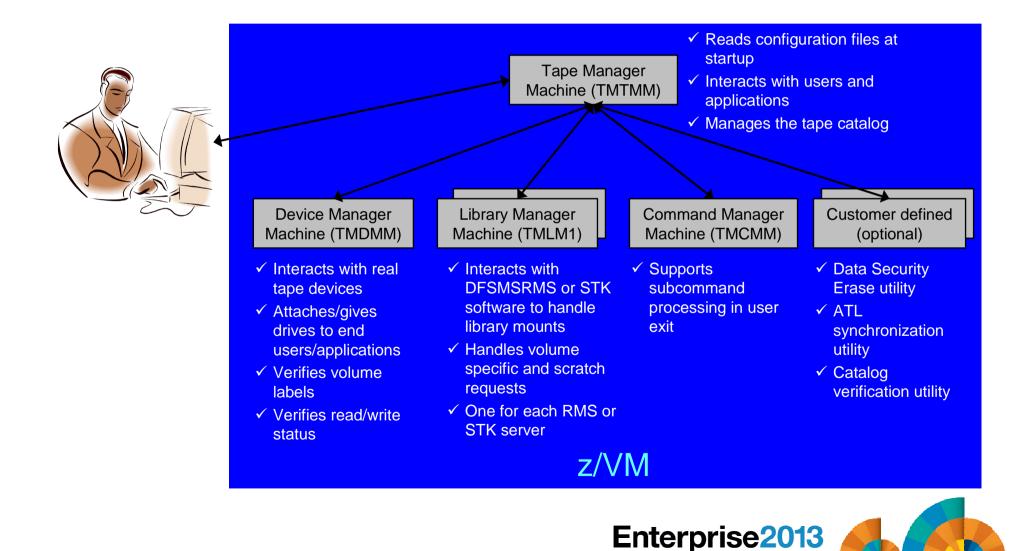

## Tape Manager in RMM Mode

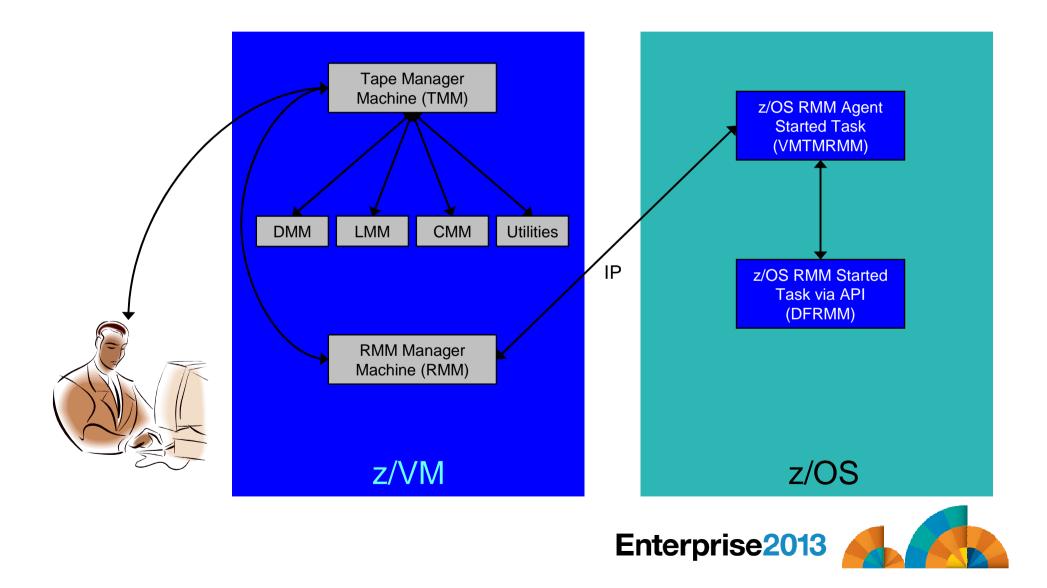

## Support for One Tape Catalog Across Multiple z/VM Systems

## One "catalog node"

- Responsible for the tape catalog contents

## Multiple "request nodes"

- Manage requests on the local system
- Communicate with catalog node to read or update catalog data

## One catalog used by multiple z/VM systems

- No longer need to create a catalog on each z/VM system, each with its own range of volsers
- All z/VM systems share one catalog
- IP used for communication between systems

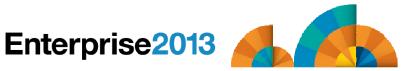

## **Communication Between Service Machines and Systems**

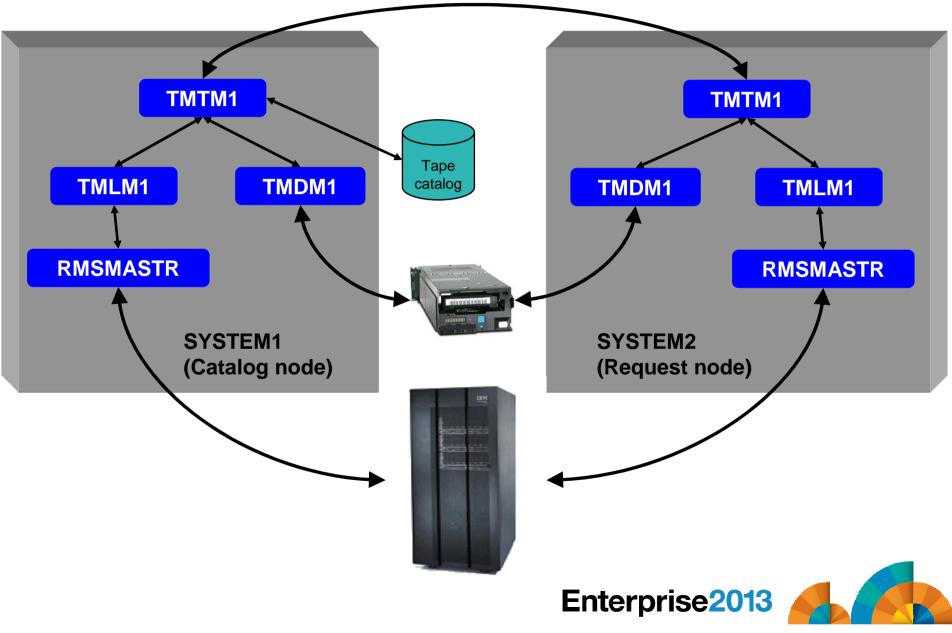

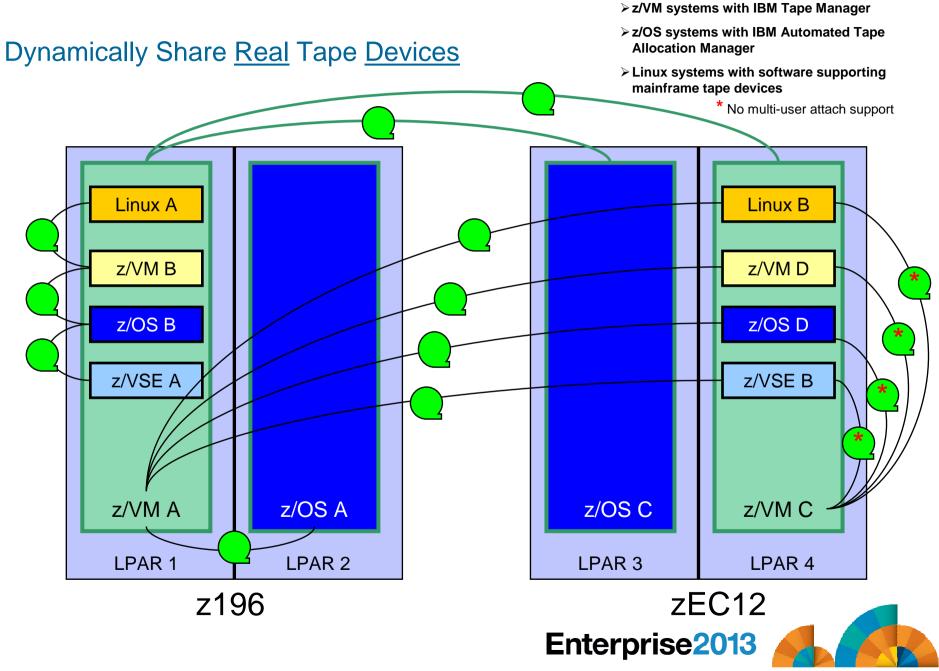

### Dynamically Share Tape <u>Devices</u>

> z/VM systems with IBM Tape Manager

- z/OS systems with IBM Automated Tape Allocation Manager
- Linux systems with software supporting mainframe tape devices

\* No multi-user attach support

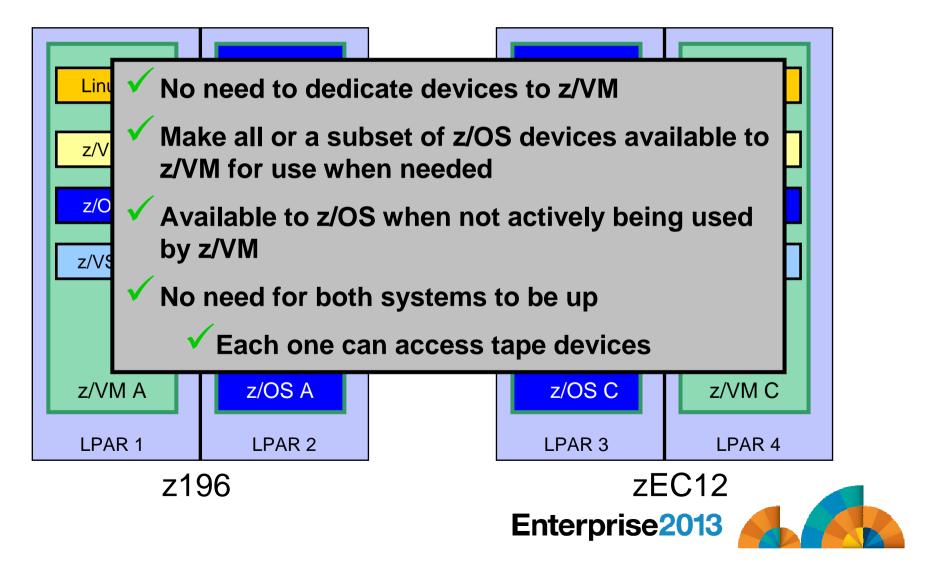

### Summary

## • Use Tape Manager to

- Manage and share devices
- Manage tape volumes
  - Access control
  - Retention
  - Data Security
- Improve accuracy of mount requests

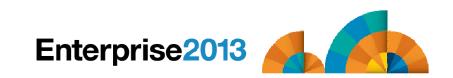

## Summary

 Management of z/VM systems with Linux guests requires monitoring and management tools

## IBM solutions exist

- OMEGAMON XE on z/VM and Linux
- zSecure Manager for z/VM
- Operations Manager for z/VM
- Tape Manager for z/VM
- Backup and Restore Manager for z/VM
- Archive Manager for z/VM
- Demos are available

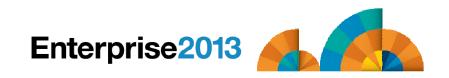

### **Reference Information**

#### Product Web site

- Start at http://www.ibm.com/software/stormgmt/zvm/
- Product pages include
  - Publications
  - Pre-requisites
  - Announcements
  - Presentations
  - White papers
  - Support

#### e-mail

- Mike Sine, sine@us.ibm.com, Technical Marketing
- Tracy Dean, tld1@us.ibm.com, Product Manager
- White paper and presentation on Backup and Restore Manager website (Library page)
  - Getting Started with Installation, including SFS server creation and installation of Backup Mgr
    - z/VM V6.2 (and later)
    - z/VM V5.4 and earlier
  - Backing up z/VM and Linux on System z Tivoli Storage Manager vs Backup Manager

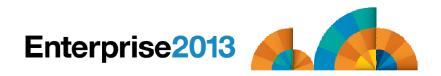

# Enterprise2013

Options for Backing Up and Restoring z/VM and Linux Guests

**Demonstration Scenarios** 

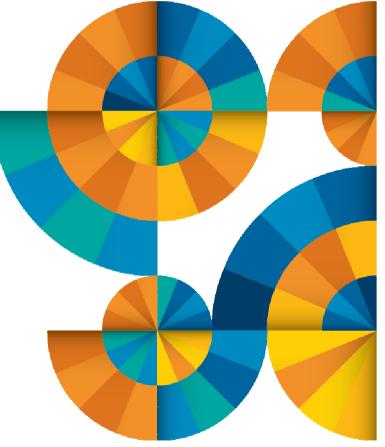

## Backup Demos Available (Including Automation)

- A. Perform an incremental backup
- **B.** Find and restore a file from the backup catalog
- C. Backup and restore single and multiconfiguration users in an SSI environment
- D. Automatically shut down, back up, and restart a Linux guest
- **E.** Suspend and resume a Linux guest
- **F.** Reviewing a disaster recovery backup
- G. Reviewing other ways to find data in the backup catalog

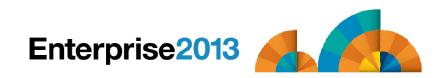

Options for Backing Up and Restoring z/VM and Linux Guests Scenario A: Performing an Incremental Backup

- Administrator previously performed a full backup
- Incremental job defined, using last full backup as its base
- Change a file on user's A-disk
- Submit incremental job for review
- Submit incremental job for backup processing
- Use Operations Manager to monitor backup servers

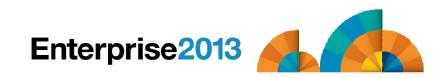

#### Options for Backing Up and Restoring z/VM and Linux Guests Scenario B: Restoring Files from Backup

- Full and incremental backups performed previously
- User accidentally erases or corrupts a file
- User restores the file from backup
  - Full screen interface to see all files available in backup
    - Including multiple "versions" of the same file
  - Filters and sorting available to easily find the needed file
  - Request restore directly to disk or to reader
- No administrator intervention required

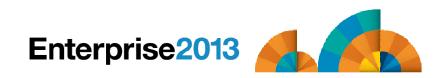

#### Scenario C:

## Backup and Restore Single and Multiconfiguration Users in SSI

#### Two member SSI cluster

- TEST7SSI, TESTCSSI

### Three backup jobs for full backups

- USERFULL all single configuration users across the SSI cluster
  - Always run from TEST7SSI (required (for now))
- IDSSI7FL all multiconfiguration (IDENTITY) users on TEST7SSI
  - Always run from TEST7SSI (required)
- IDSSICFL all multiconfiguration (IDENTITY) users on TESTCSSI
  - Always run from TESTCSSI (required)
- Three similar jobs for incremental

### Restore files in multiple ways

- Single configuration users
  - Restore to disk or reader from any member of the cluster
- Multiconfiguration users
  - Restore to disk from the local member
  - Restore CMS files to reader from any member

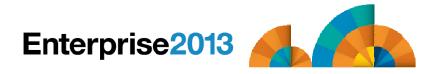

## Scenario D: Scheduling Image Backups of Linux Guests

## Initiated or scheduled by Operations Manager

- Schedule defined in Operations Manager to initiate backups at specific times/intervals
- Action associated with each schedule
  - Linux guest is shut down
  - Operations Manager watches for shutdown complete
  - Sends request to Backup and Restore Manager to back up the specific DASD/minidisks associated with the guest
    - Alternatively use FLASHCOPY to copy DASD, restart guest, then perform backup of copy of DASD.
  - Operations Manager watches for backup complete message
  - Restarts Linux guest
- Guest is down for minimum time required for backup

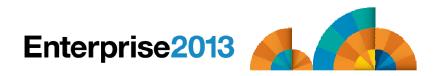

Scenario E: Suspend and Resume a Linux Guest

From DEMOADMN, view the console of the Linux guest

gomcmd opmgrm1 viewcon user(rhel6d)

From MAINT, suspend a Linux guest using CP SIGNAL SHUTDOWN

cp signal shutdown rhel6d within 90

- On DEMOADMN, note the guest suspending and logging off
- From MAINT, resume a Linux guest

cp xautolog rhel6d

On DEMOADMN, note the guest resuming

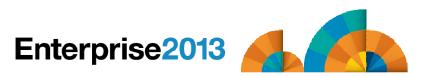

- Create a backup job based on sample provided
- Perform image backup of DASD volumes for Disaster Recovery (DR) purposes
  - Can include z/VM and Linux guests
- Output of backup is a DDR tape
  - Compatible with DDR for restore at recovery site
- Submit DR job for review
- Review output of review processing

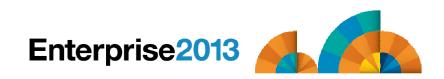

Scenario G: Reviewing data in the Backup catalog for recovery

- Various backup jobs have previously been submitted and completed
- Full screen interfaces available for searching the backup catalog and finding data available for recovery
  - BKRLIST
    - Useful when looking for a specific file or set of files owned by a specific user ID
    - Users with ADMIN authority beware of size
      - Use parameters to narrow the search
  - BKRUSER
    - Useful when looking for backup jobs associated with a specific user ID
  - BKRJOB
    - Useful when looking for backup jobs by job name
  - BKRVOL
    - Useful when looking for backup jobs associated with a specific DASD volume

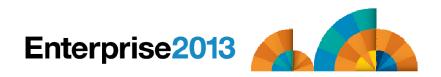

Спасибо

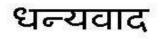

Hindi

Russian

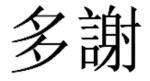

**Traditional Chinese** 

Thank You

English

감사합니다

Korean

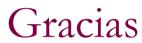

Spanish

Obrigado **Brazilian Portuguese** 

شکر آ

Arabic

Danke German

Merci

French

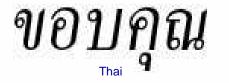

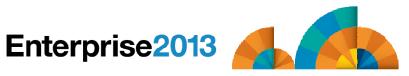

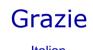

Italian

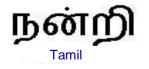

**Simplified Chinese** 

ありがとうございました

Japanese